## Proč Gentoo?

Kar(t)el Kočí 6.3.2021

- Linuxová distribuce
- Vysoce flexibilní distribuce
- Založená na zdrojových kódech
- Domácí distribuce pro vývoj OpenRC a eSystemD
- Peklo na zemi

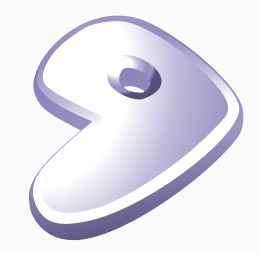

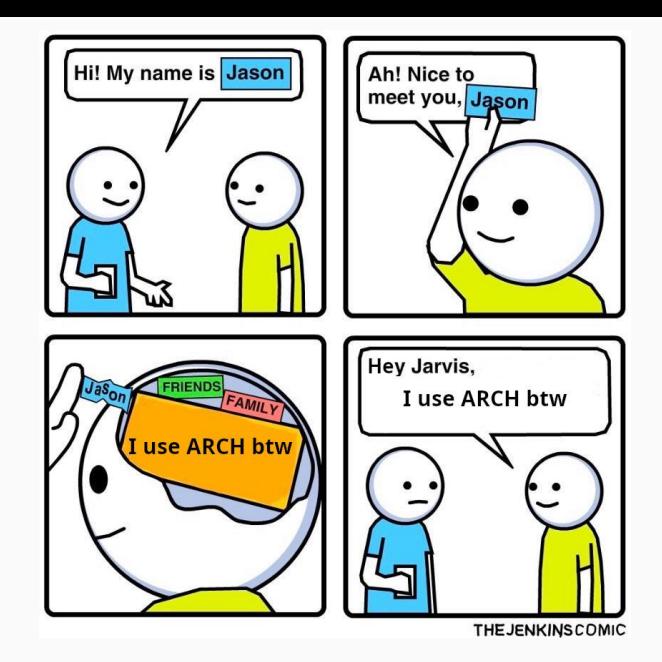

TLDR velká vstupní bariéra

- Kompilace vlastního kernelu
- Sparťanské výchozí nastavení
- Integrační skripty
- Náročné na výkon, dlouhé aktualizace
- Náročné na paměť  $(>8G \dots 12G)$
- Náročné na místo (cca 500M portage, 20G distfiles, 30G build)

Arch: vim vs gvim

Gentoo: USE=X emerge vim

/etc/portage/package.use:

app-editors/vim X

/etc/portage/repos.conf

```
[personal]
masters = gentoo
location = /usr/portage/personal
sync-type = gitsync-uri = git://cynerd.cz/gentoo-personal-overlay.git
sync-git-verify-commit-signature = true
sync-openppp-kev-path = /usr/share/openppp-kevs/cynerd.ascaut-sync = yessudo emerge --sync
```
### **Balíčky**

```
./dev-libs/logc/logc-0.2.0.ebuild
```

```
EAPT=7DESCRIPTION="Logging for C"
HOMEPAGE="https://gitlab.nic.cz/turris/logc"
SRC_URI="https://gitlab.nic.cz/turris/logc/-/archive/$PV/$P.tar.gz"
LICENSE="MIT"
SI.0T = "0"KF.YWORDS= "~and 64 ~~&x86"
```
ebuild ./logc/logc-0.2.0.ebuild manifest compile install

```
https://devmanual.gentoo.org/
```
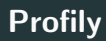

- ./profiles/profiles.desc
- ./profiles/host-foo/make.defaults
- ./profiles/host-foo/packages
- ./profiles/host-foo/package.use
- ./profiles/host-foo/parent

sudo eselect profile set X sudo emerge @world

#### Portage

#### **@nbamaral**

Why oh why it's so fucking hard to update perl on gentoo!? It just shows how broken portage as become. And everyone seems to have it's own magic incantation of emerge/qlist Fucking fuck piece of shit gentoo... [read more]

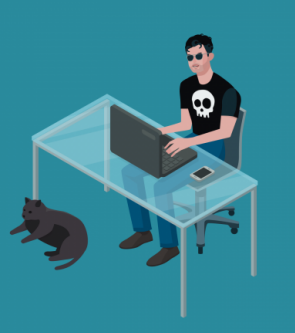

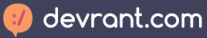

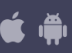

ooh boy..

**Vývoj**

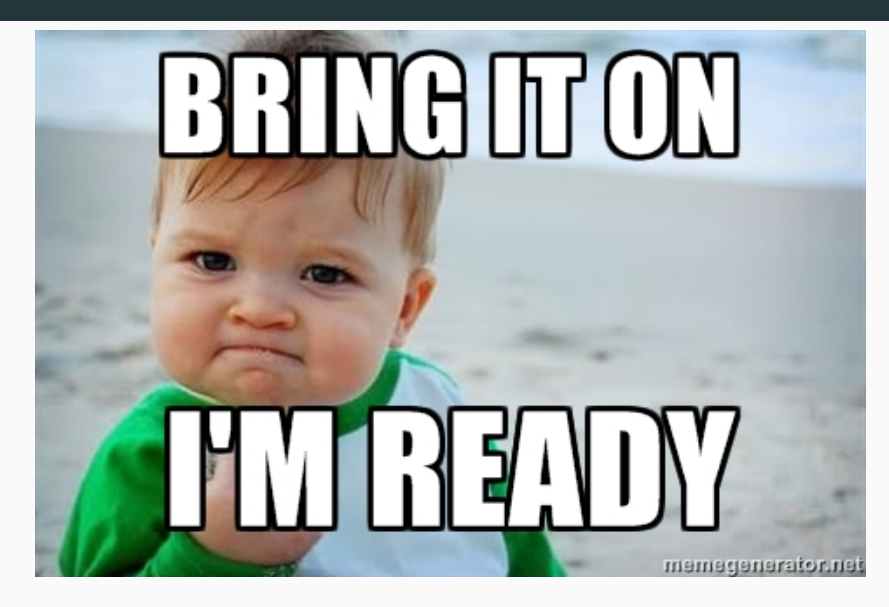

- grep -Rn foo /usr/include
- grep -Rn foo /usr/lib64/pkgconfig
- Kernel patch? No problem..
- Library patch? No problem..
- Možnost si vše nastavit do podrobností
- Jednoduchá distribuce a tvorba balíčků
- OpenRC..
- Časová investice

#### Proč zkusit Gentoo?

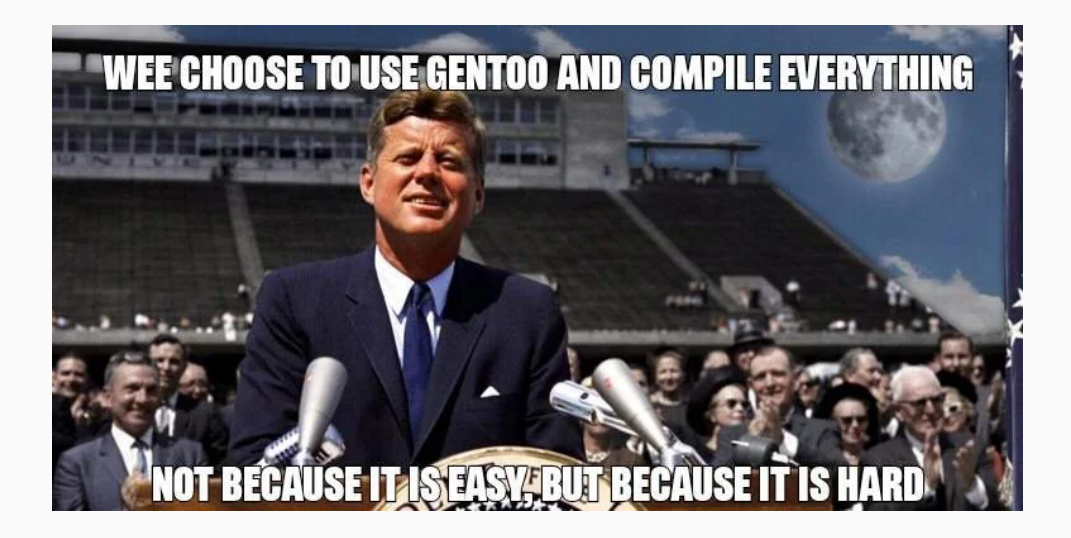

Děkuji za pozornost.

# **K**TURRIS

Stánek (od 17:30): <https://meet.vpsfree.cz/turris>

<git.cynerd.cz>